# **CMS Documentation**

*Release 2.0.0-beta-303-g4743ffd*

**Broad Institute**

September 26, 2018

## Contents

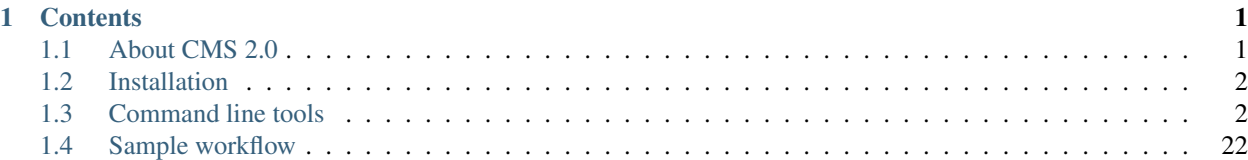

# **Contents**

# <span id="page-4-1"></span><span id="page-4-0"></span>**About CMS 2.0**

*Composite of Multiple Signals (CMS)* refers to a family of tests applied to population genetic datasets in order to (i) identify genomic regions that may have been subject to strong recent positive selection (a 'sweep') and (ii) to narrow signals of selection within such regions, in order to identify tractable lists of candidate variants for experimental scrutiny. In both of these cases, CMS requires (a) phased variation data for several populations, along with (b) the identity of the ancestral allele for a majority of sites listed. It was developed with humans in mind (e.g., the 1000 Genomes Project) but could in principle be applied to any diploid species with data in VCF or TPED format.

In its current instantiation ( $\text{CMS } 2.0$ ), it includes scripts to (i) calculate a variety of selection metrics for each population, (ii) model the demographic history of the dataset using an exploratory approach, (iii) generate probability distributions for each selection metric from data simulated from demographic models, (iv) generate composite scores and (v) visualize signals of selection in the UCSC Genome Browser.

# **Background**

The method used in CMS is described in greater detail in the following papers:

[A Composite of Multiple Signals distinguishes causal variants in regions of positive selection](https://doi.org/10.1126/science.1183863) Sharon R. Grossman, Ilya Shylakhter, Elinor K. Karlsson, Elizabeth H. Byrne, Shannon Morales, Gabriel Frieden, Elizabeth Hostetter, Elaine Angelino, Manuel Garber, Or Zuk, Eric S. Lander, Stephen F. Schaffner, and Pardis C. Sabeti *Science* 12 February 2010: 327 (5967), 883-886.Published online 7 January 2010 [DOI:10.1126/science.1183863]

[Identifying recent adaptations in large-scale genomic data](http://www.ncbi.nlm.nih.gov/pubmed/23415221) Grossman SR, Andersen KG, Shlyakhter I, Tabrizi S, Winnicki S, Yen A, Park DJ, Griesemer D, Karlsson EK, Wong SH, Cabili M, Adegbola RA, Bamezai RN, Hill AV, Vannberg FO, Rinn JL; 1000 Genomes Project, Lander ES, Schaffner SF, Sabeti PC. *Cell* 14 February 2013: 152 (4), 883-886.Published online 7 January 2010 [DOI:10.1016/j.cell.2013.01.035]

## **Coalescent simulations**

CMS uses simulated population genetic data for a variety of purposes. For the purpose of flexibility, this pipeline is optimized for use with [cosi 2,](http://broadinstitute.org/mpg/cosi2) but it would theoretically be straightforward to substitute other simulators supporting selection.

[Cosi2: an efficient simulator of exact and approximate coalescent with selection.](http://www.ncbi.nlm.nih.gov/pubmed/25150247) Shlyakhter I, Sabeti PC, Schaffner SF. *Bioinformatics* 1 December 2014: 30 (23), 3427-9.Published online 22 August 2014 [DOI:10.1093/bioinformatics/btu562]

# <span id="page-5-0"></span>**Installation**

## Step 1: Install Conda

To use conda, you need to install the [Conda package manager](http://conda.pydata.org/miniconda.html) which is most easily obtained via the Miniconda Python distribution. Miniconda can be installed to your home directory without admin priviledges.

Step 2: Configure Conda

Software used by the cms project is distributed through the bioconda channel for the conda package manager. It is necessary to add this channel to the conda config:

```
conda config --add channels bioconda
conda config --add channels r
conda config --add channels conda-forge
```
Step 3: Make a conda environment and install cms

It is recommended to install cms into its own conda directory. This ensures its dependencies do not interfere with other conda packages installed on your system. First clone the source repository from Github:

git clone git@github.com:broadinstitute/cms.git

A new conda environment can be created with the following command, which will also install relevant cms dependencies. It is recommended to use the Python3 version of the environment file:

conda env create -f conda-environment\_py3.yaml -n cms-env3

Step 4: Activate the cms environment

In order to use cms, you will need to activate its conda environment:

source activate cms-env3

# <span id="page-5-1"></span>**Command line tools**

## **scans.py**

This script contains command-line utilities for calculating EHH-based scans for positive selection in genomes, including EHH, iHS, and XP-EHH.

usage: scans.py subcommand

#### Sub-commands:

#### selscan\_file\_conversion

Process a bgzipped-VCF (such as those included in the Phase 3 1000 Genomes release) into a gzipcompressed tped file of the sort expected by selscan.

```
usage: scans.py selscan_file_conversion [-h] [--startBp STARTBP]
                                         [--endBp ENDBP] [--ploidy PLOIDY]
                                         [--considerMultiAllelic]
                                         [--rescaleGeneticDistance]
                                         [--includeLowQualAncestral]
                                         [--codingFunctionClassFile CODINGFUNCTIONCl
                                         [--sampleMembershipFile SAMPLEMEMBERSHIPFI]
                                         [--filterPops FILTERPOPS [FILTERPOPS ...]]
```
[--filterSuperPops FILTERSUPERPOPS [FILTERS [--loglevel {DEBUG, INFO, WARNING, ERROR, CRITI [--version] [--tmpDir TMPDIR] [--tmpDirKeep] inputVCF genMap outPrefix outLocation chromosomeNum

Positional arguments:

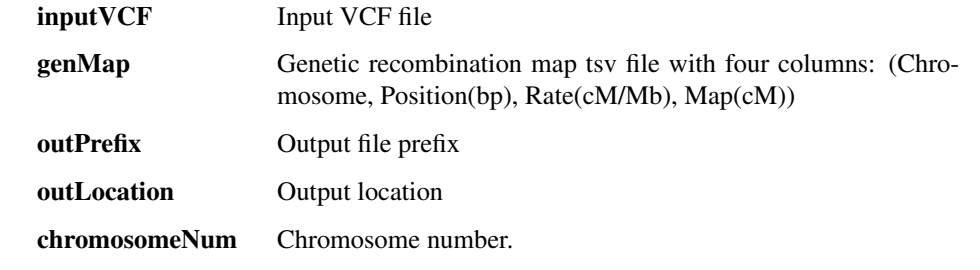

## Options:

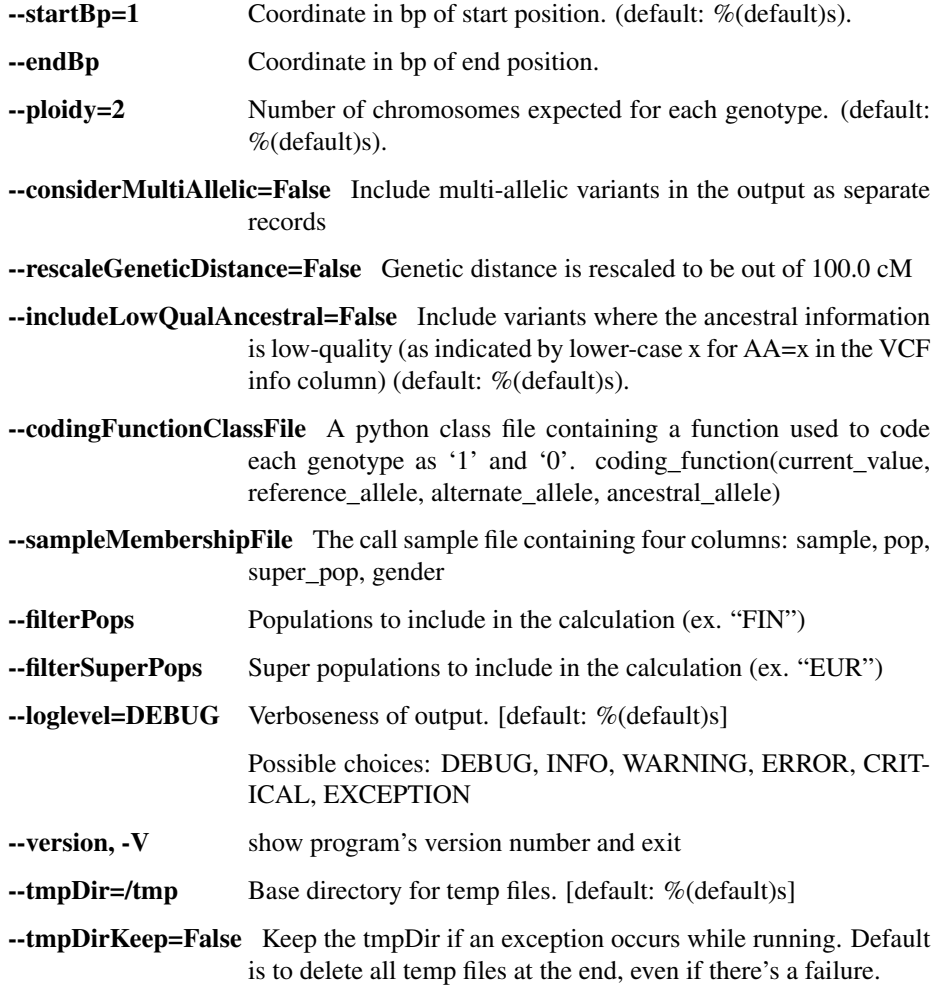

## selscan\_ehh

Perform selscan's calculation of EHH.

```
usage: scans.py selscan ehh [-h] [--gapScale GAPSCALE] [--maf MAF]
                                    [--threads THREADS] [--window WINDOW]
                                    [--cutoff CUTOFF] [--maxExtend MAXEXTEND]
                                    [--loglevel {DEBUG, INFO, WARNING, ERROR, CRITICAL, EXCEPTION
                                    [--version] [--tmpDir TMPDIR] [--tmpDirKeep]
                                    inputTped outFile locusID
Positional arguments:
          inputTped Input tped file
          outFile Output filepath
          locusID The locus ID
Options:
          --gapScale=20000 Gap scale parameter in bp. If a gap is encountered between two
                             snps > GAP_SCALE and < MAX_GAP, then the genetic dis-
                             tance is scaled by GAP_SCALE/GA (default: %(default)s).
          --maf=0.05 Minor allele frequency. If a site has a MAF below this value, the
                             program will not use it as a core snp. (default: %(default)s).
          --threads=1 The number of threads to spawn during the calculation. Parti-
                             tions loci across threads. (default: %(default)s).
          --window=100000 When calculating EHH, this is the length of the window in bp in
                             each direction from the query locus (default: %(default)s).
          --cutoff=0.05 The EHH decay cutoff (default: %(default)s).
          --maxExtend=1000000 The maximum distance an EHH decay curve is allowed to
                             extend from the core. Set \leq 0 for no restriction. (default: %(de-
                             fault)s).
          -loglevel=DEBUG Verboseness of output. [default: %(default)s]
                             Possible choices: DEBUG, INFO, WARNING, ERROR, CRIT-
                             ICAL, EXCEPTION
          --version, -V show program's version number and exit
          \text{-tmpDir} =/tmp Base directory for temp files. [default: %(default)s]
          --tmpDirKeep=False Keep the tmpDir if an exception occurs while running. Default
                             is to delete all temp files at the end, even if there's a failure.
```
#### selscan\_ihs

Perform selscan's calculation of iHS.

```
usage: scans.py selscan_ihs [-h] [--gapScale GAPSCALE] [--maf MAF]
                             [--threads THREADS] [--skipLowFreq]
                              [--dontWriteLeftRightiHH] [--truncOk]
                              [--loglevel {DEBUG, INFO, WARNING, ERROR, CRITICAL, EXCEPTION
                              [--version] [--tmpDir TMPDIR] [--tmpDirKeep]
                             inputTped outFile
Positional arguments:
```
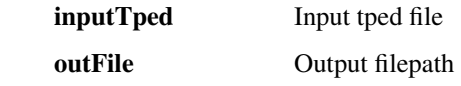

## Options:

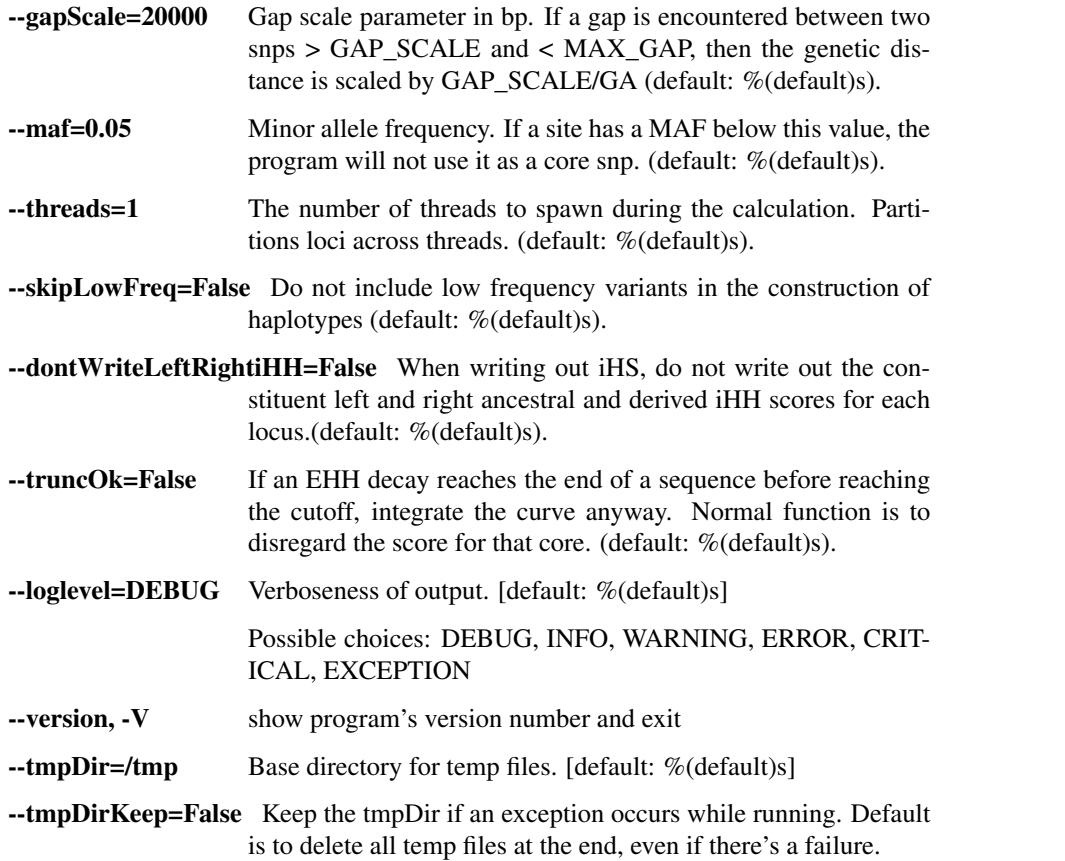

## selscan\_nsl

Perform selscan's calculation of nSL.

```
usage: scans.py selscan_nsl [-h] [--gapScale GAPSCALE] [--maf MAF]
                             [--threads THREADS] [--truncOk]
                             [--maxExtendNsl MAXEXTENDNSL]
                             [--loglevel {DEBUG, INFO, WARNING, ERROR, CRITICAL, EXCEPTION
                             [--version] [--tmpDir TMPDIR] [--tmpDirKeep]
                             inputTped outFile
```
Positional arguments:

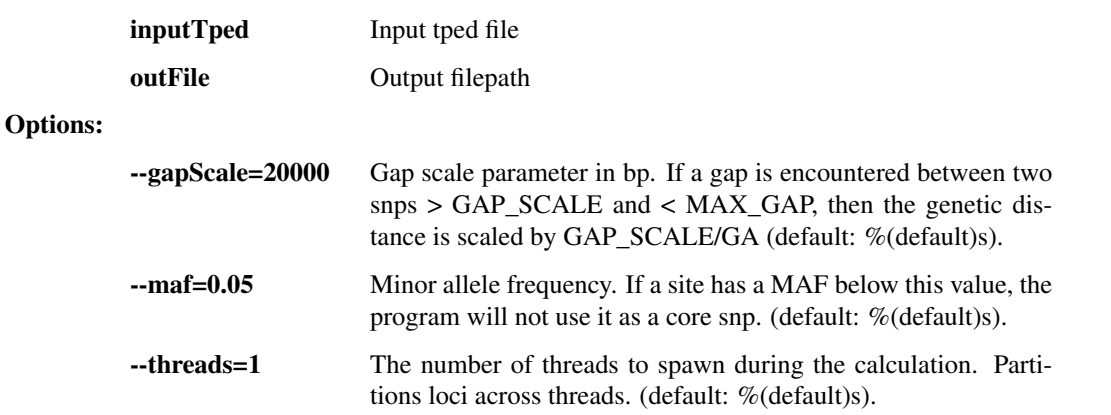

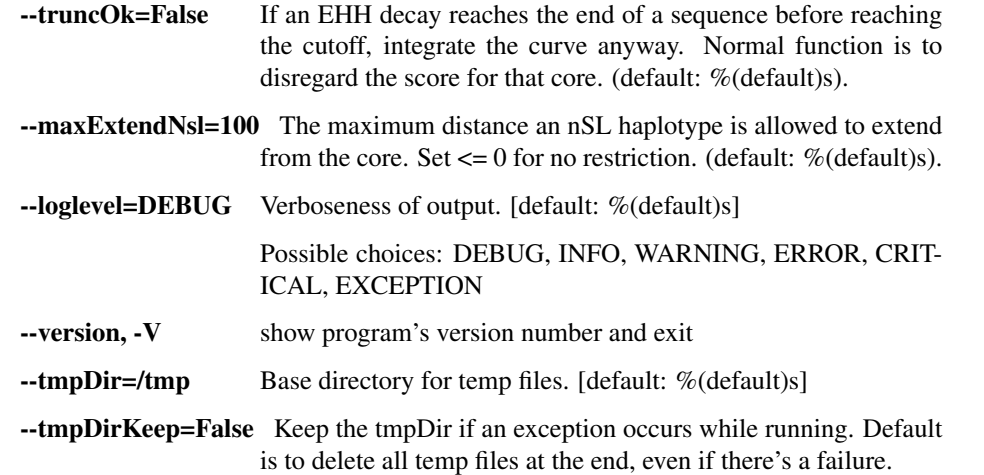

## selscan\_xpehh

Perform selscan's calculation of XPEHH.

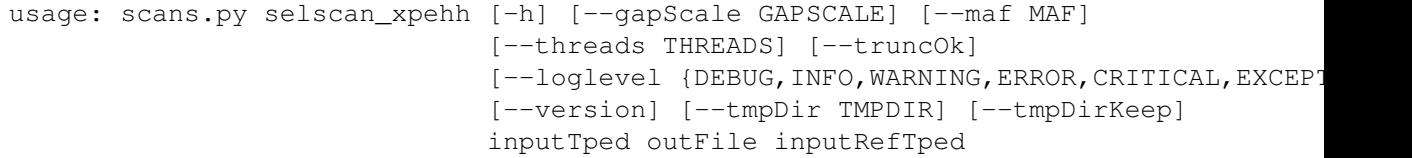

## Positional arguments:

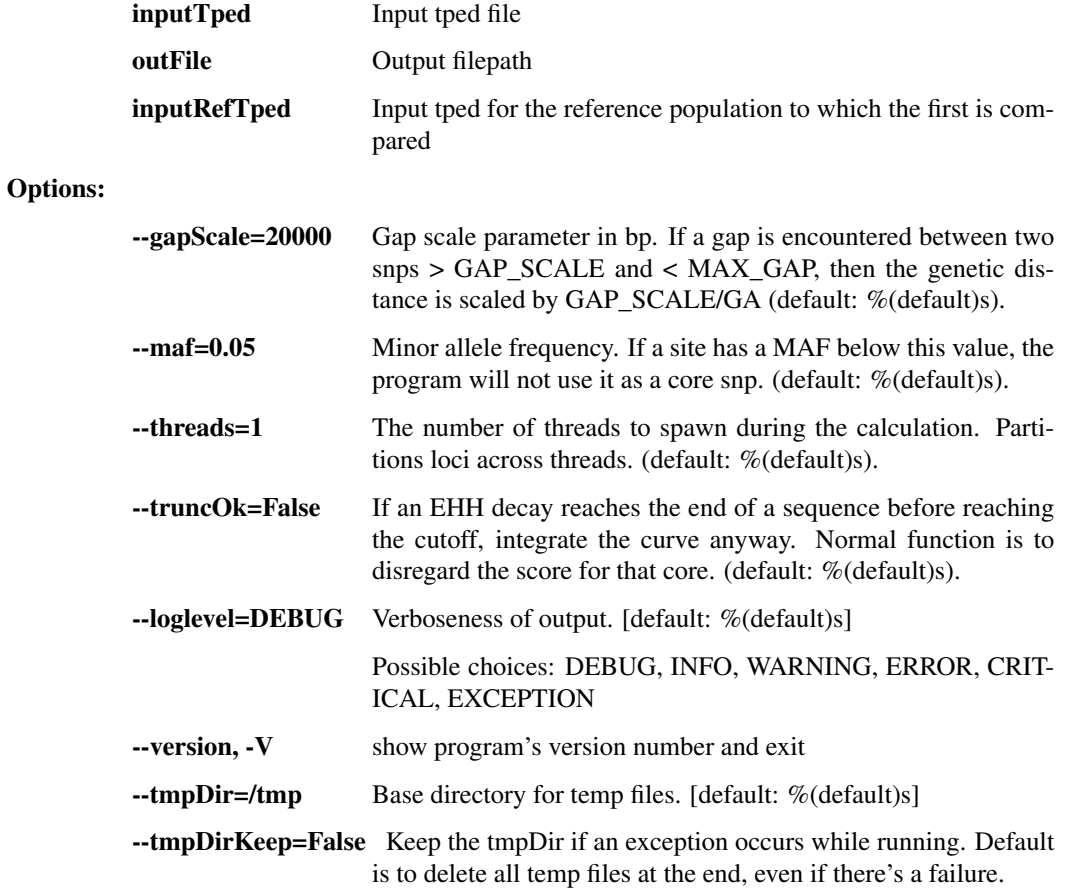

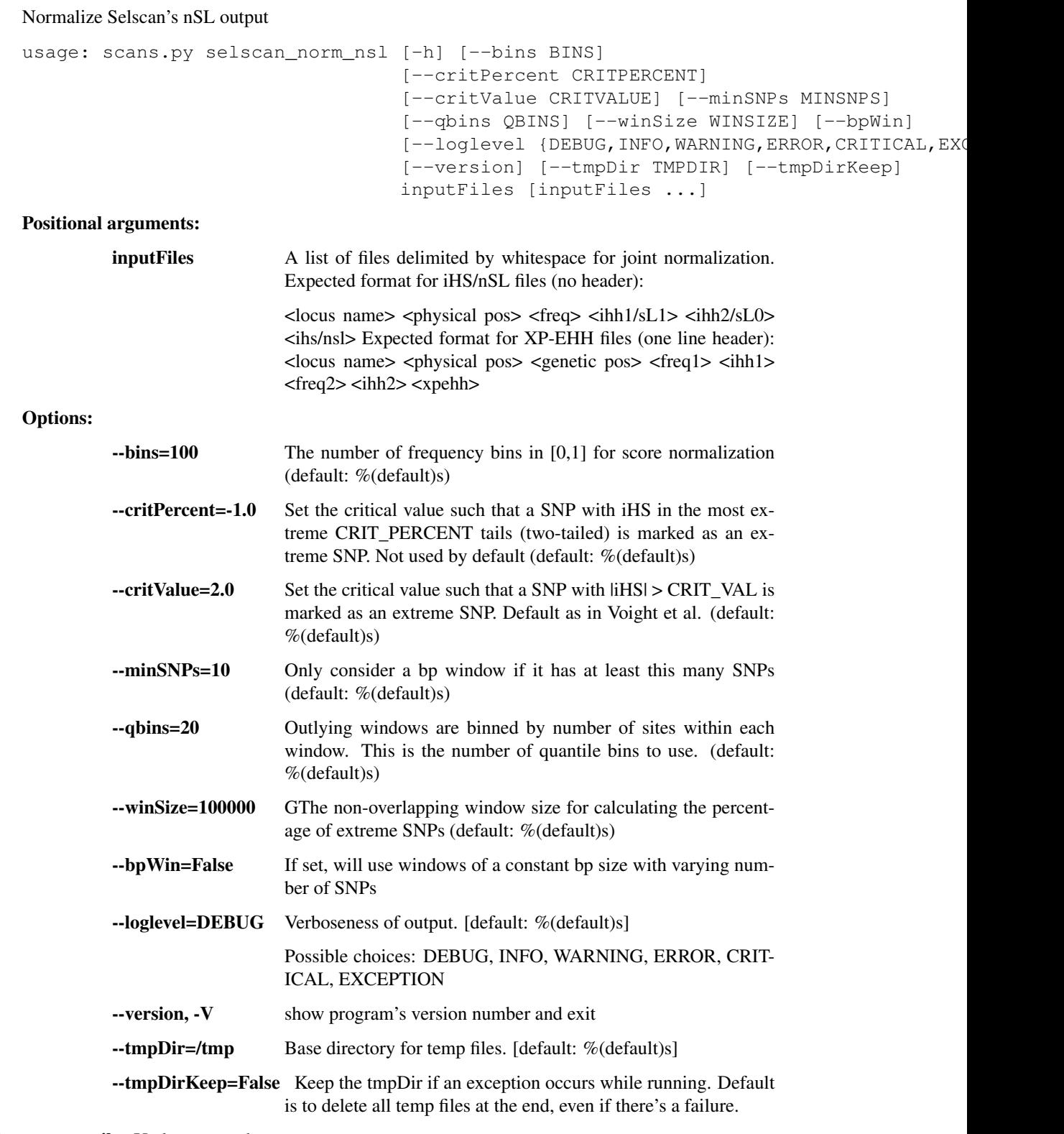

## selscan\_norm\_nsl Undocumented

selscan\_norm\_ihs Undocumented

Normalize Selscan's iHS output

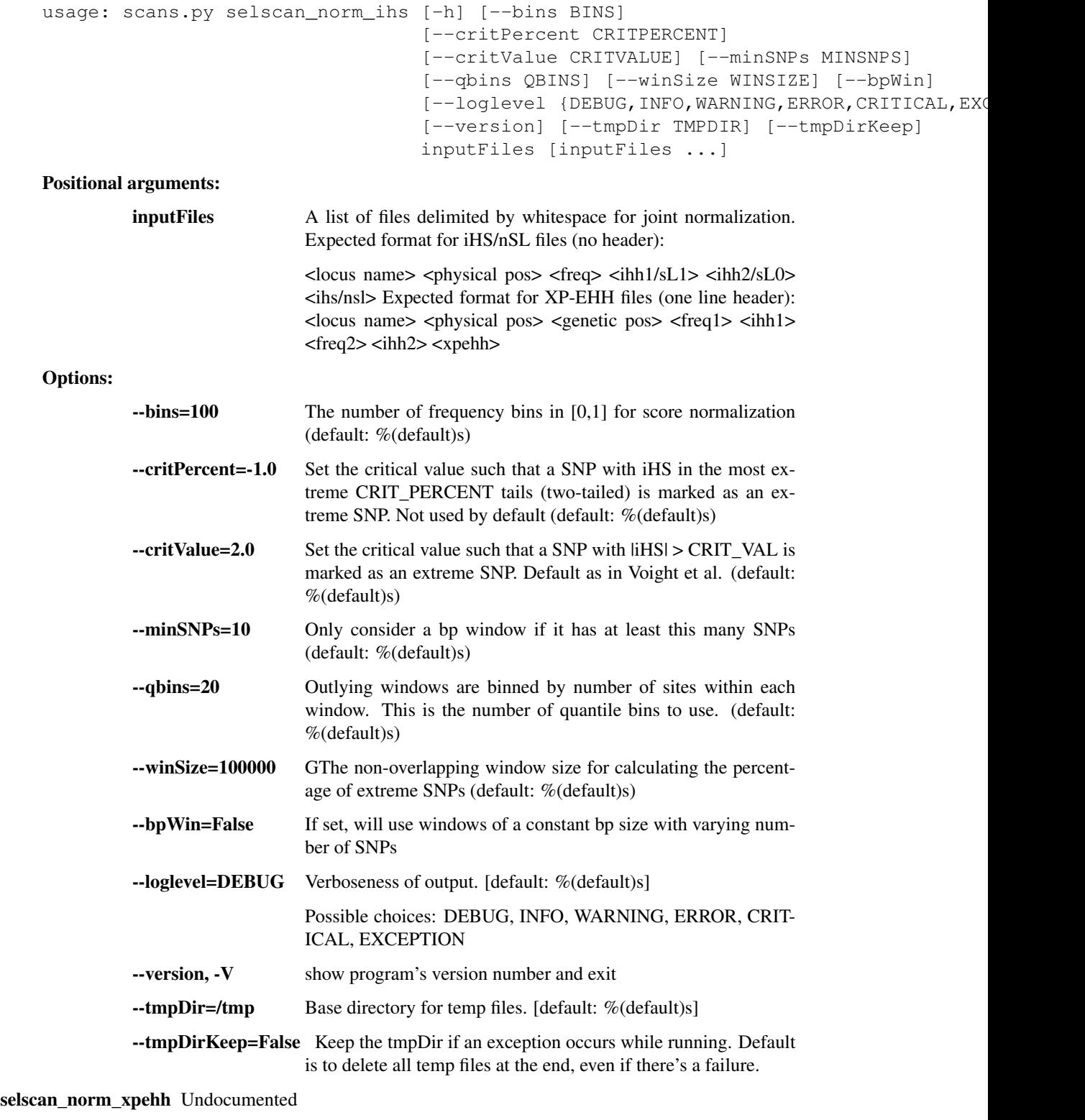

## Normalize Selscan's XPEHH output

```
usage: scans.py selscan_norm_xpehh [-h] [--bins BINS]
                                   [--critPercent CRITPERCENT]
                                   [--critValue CRITVALUE] [--minSNPs MINSNPS]
```
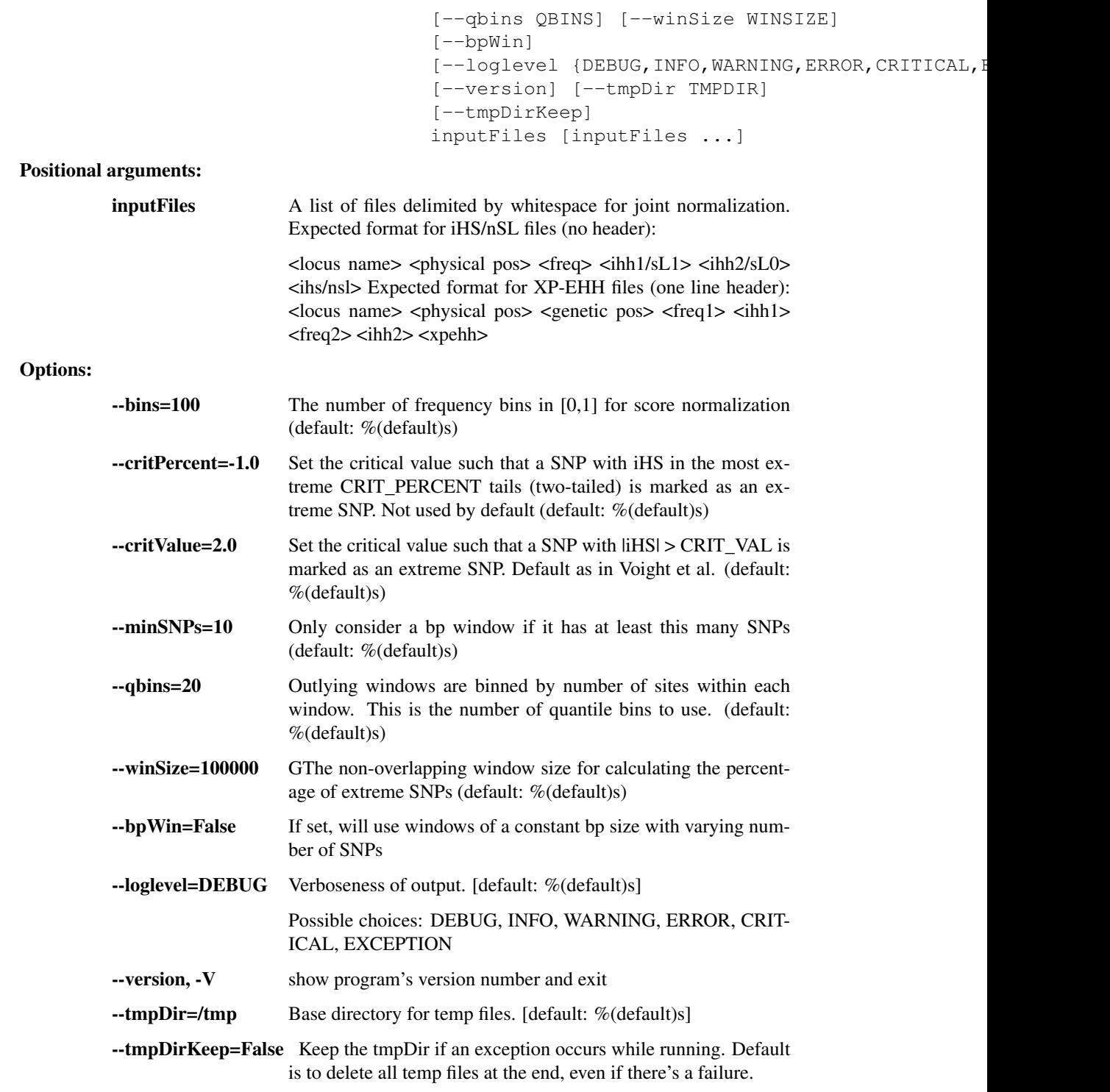

## store\_selscan\_results\_in\_db

Aggregate results from selscan in to a SQLite database via helper JSON metadata file.

```
usage: scans.py store_selscan_results_in_db [-h]
```

```
[--loglevel {DEBUG, INFO, WARNING, ERROR, O
[--version] [--tmpDir TMPDIR]
[--tmpDirKeep]
```
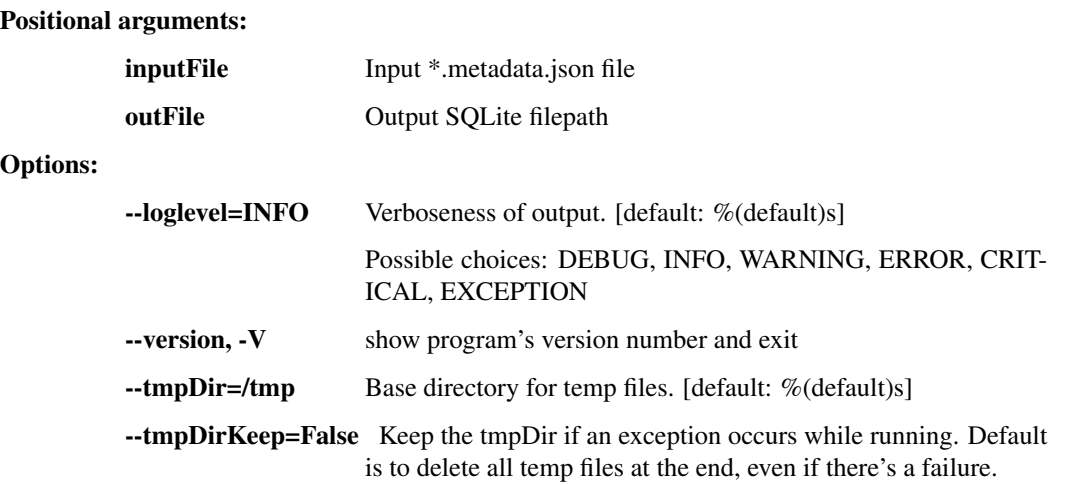

## **cms\_modeller.py**

This script contains command-line utilities for exploratory fitting of demographic models to population genetic data.

usage: cms\_modeller.py [-h] {target\_stats,bootstrap,point,grid,optimize} ...

#### Sub-commands:

target\_stats Perform per-site(/per-site-pair) calculations of population summary statistics for model target values.

```
usage: cms_modeller.py target_stats [-h] [--freqs] [--ld] [--fst]
                                    [--modelpath MODELPATH] [--printOnly]
                                    inputTpeds recomFile regions out
```
#### Positional arguments:

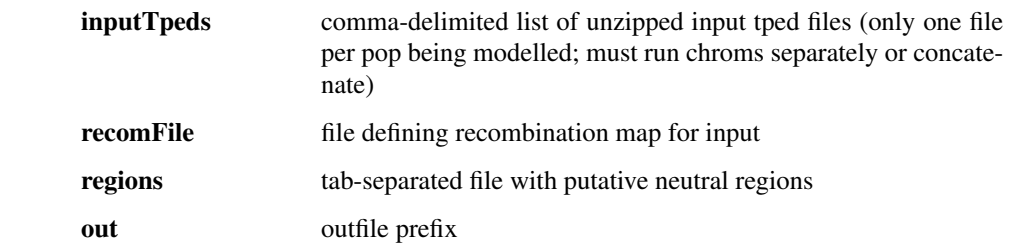

Options:

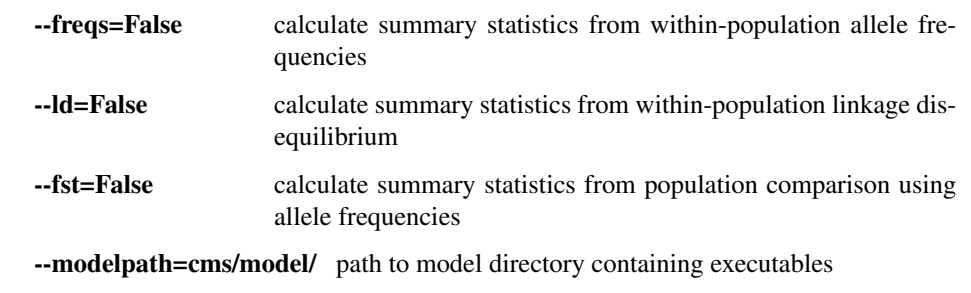

--printOnly=False print rather than execute pipeline commands

bootstrap Perform bootstrap estimates of population summary statistics from per-site(/per-site-pair) calculations in order to finalize model target values.

```
usage: cms_modeller.py bootstrap [-h] [--in_fregs IN_FREOS]
                                          [--nFreqHistBins NFREQHISTBINS]
                                          [--in ld IN LD]
                                          [--mafcutoffdprime MAFCUTOFFDPRIME]
                                           [--nphysdisthist NPHYSDISTHIST]
                                          [--in_fst IN_FST]
                                          [--ngendisthist NGENDISTHIST]
                                          nBootstrapReps out
Positional arguments:
          nBootstrapReps number of bootstraps to perform in order to estimate standard
                             error of the dataset (should converge for reasonably small n)
          out outfile prefix
Options:
          --in_freqs comma-delimited list of infiles with per-site calculations for pop-
                             ulation. One file per population – for bootstrap estimates of
                             genome-wide values, should first concatenate per-chrom files
          \rightarrow-nFreqHistBins=6 number of bins for site frequency spectrum and p(derlfreq)
          --in_ld comma-delimited list of infiles with per-site-pair calculations for
                             population. One file per population – for bootstrap estimates of
                             genome-wide values, should first concatenate per-chrom files
          --mafcutoffdprime=0.2 for D' calculations, only use sites with MAF > mafcutoffd-
                             prime
          --nphysdisthist=14 nbins for r2 LD calculations
```

```
--in_fst comma-delimited list of infiles with per-site calculations for pop-
                     ulation pair. One file per population-pair – for bootstrap es-
                     timates of genome-wide values, should first concatenate per-
                     chrom files
```

```
--ngendisthist=17 nbins for D' LD calculations
```
point Run simulates of a point in parameter-space.

```
usage: cms_modeller.py point [-h] [--cosiBuild COSIBUILD]
                             [--dropSings DROPSINGS] [--genmapRandomRegions]
                              [--stopAfterMinutes STOPAFTERMINUTES]
                              [--calcError CALCERROR]
                              [--targetvalsFile TARGETVALSFILE] [--plotStats]
                              [--printOnly]
                             inputParamFile nCoalescentReps outputDir
```
Positional arguments:

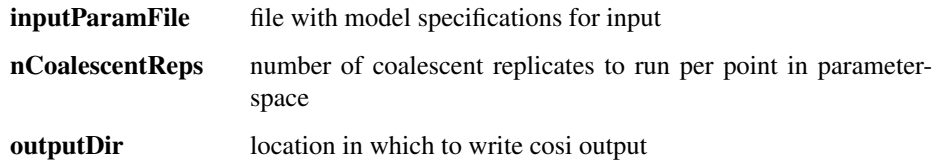

Options:

--cosiBuild=coalescent which version of cosi to run?

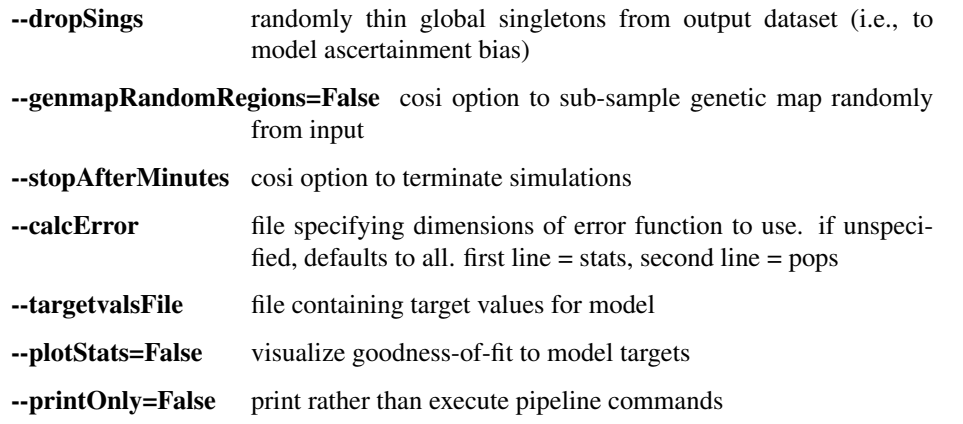

grid Perform grid search: for specified parameters and intervals, define points in parameter-space to sample and compare.

```
usage: cms_modeller.py grid [-h] [--cosiBuild COSIBUILD]
                            [--dropSings DROPSINGS] [--genmapRandomRegions]
                            [--stopAfterMinutes STOPAFTERMINUTES]
                            [--calcError CALCERROR]
                            inputParamFile nCoalescentReps outputDir
                            grid_inputdimensionsfile
```
## Positional arguments:

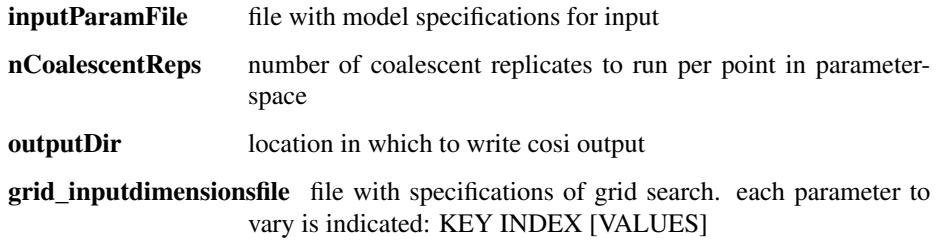

## Options:

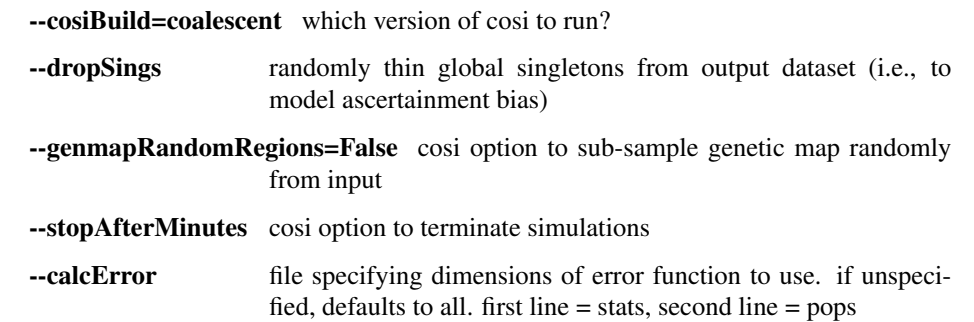

optimize Perform optimization algorithm (scipy.optimize) to fit model parameters robustly.

```
usage: cms_modeller.py optimize [-h] [--cosiBuild COSIBUILD]
                                 [--dropSings DROPSINGS]
                                 [--genmapRandomRegions]
                                 [--stopAfterMinutes STOPAFTERMINUTES]
                                 [--calcError CALCERROR] [--stepSize STEPSIZE]
                                 [--method METHOD]
                                inputParamFile nCoalescentReps outputDir
                                optimize_inputdimensionsfile
```
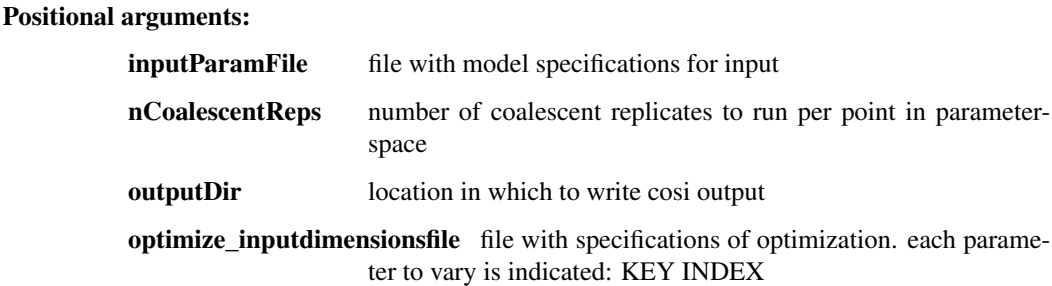

## Options:

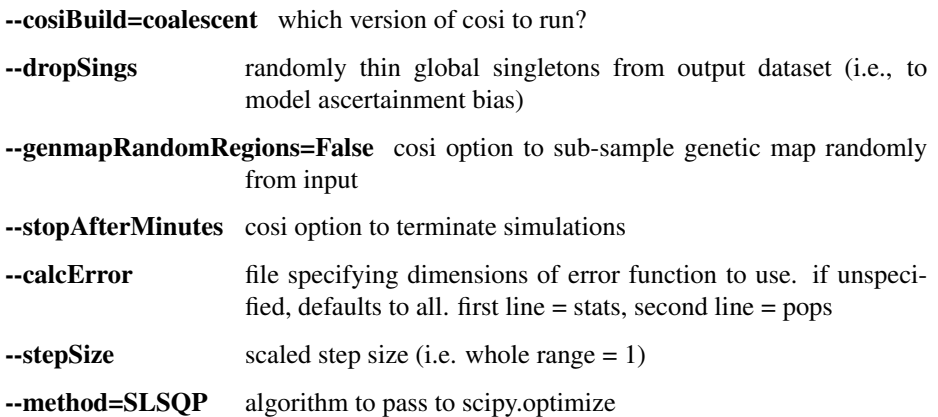

## **likes\_from\_model.py**

This script contains command-line utilities for generating probability distributions for component scores from prespecified demographic model(s).

```
usage: likes_from_model.py [-h]
                                                          {generate_sel_bins,get_sel_traj,run_neut_sim,run_sel_sim,run_repscores,get_neut_norm_params,norm_from_neut_params,likes_from_scores,plot_likes_vs_scores,write_master_likes}
                                                          ...
```
## Sub-commands:

generate\_sel\_bins Pre-processing step: generate directories with parameter files divided by selDAF, according to specified bins

```
usage: likes_from_model.py generate_sel_bins [-h] [--freqRange FREQRANGE]
                                              [--nBins NBINS]
                                              outputDir
```
#### Positional arguments:

outputDir location to write cosi output

Options:

--freqRange=.05-.95 range of final selected allele frequencies to simulate, e.g. .05-.95

--nBins=9 number of frequency bins

get\_sel\_traj Run forward simulations of selection trajectories to populate selscenarios by final allele frequency before running coalescent simulations for entire sample.

```
usage: likes from model.py get sel traj [-h] [--maxAttempts MAXATTEMPTS]
                                         [--cosiBuild COSIBUILD]
                                         [--freqRange FREQRANGE]
                                         [--nBins NBINS]
                                         traj_outputname inputParamFile
```
Positional arguments:

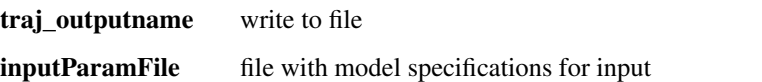

Options:

--maxAttempts=100 maximum number of attempts to generate a trajectory before resampling selection coefficient / start time

--cosiBuild=coalescent which version of cosi to run

--freqRange=.05-.95 range of final selected allele frequencies to simulate, e.g. .05-.95

--nBins=9 number of frequency bins

run\_neut\_sim run neutral simulations

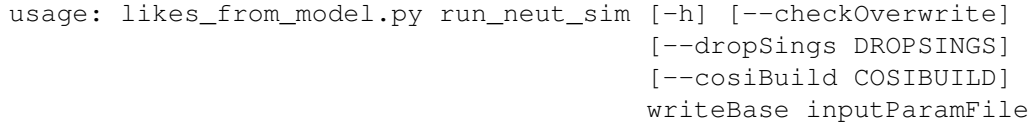

#### Positional arguments:

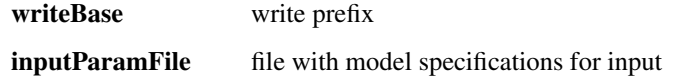

Options:

--checkOverwrite=True Undocumented

--dropSings=0.25 randomly thin global singletons from output dataset to model ascertainment bias

--cosiBuild=coalescent which version of cosi to run

run\_sel\_sim run sims with selection

usage: likes\_from\_model.py run\_sel\_sim [-h] [--checkOverwrite] [--dropSings DROPSINGS] [--cosiBuild COSIBUILD] traj\_infilename writeBase inputParamFile

## Positional arguments:

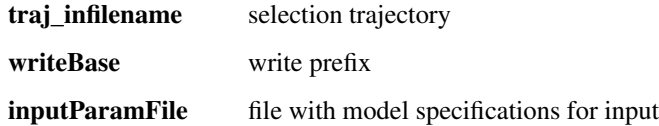

Options:

--checkOverwrite=True Undocumented

--dropSings=0.25 randomly thin global singletons from output dataset to model ascertainment bias

--cosiBuild=coalescent which version of cosi to run

run\_repscores run composite score calculations for simulated tped

```
usage: likes_from_model.py run_repscores [-h] [--simRecomFile SIMRECOMFILE]
                                         [--checkOverwrite] [--cmsdir CMSDIR]
                                         score basedir inputTpedFile
```
Positional arguments:

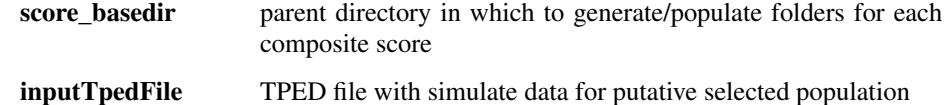

Options:

--simRecomFile=/n/home08/jvitti/params/test\_recom.recom location of input recom file

--checkOverwrite=True Undocumented

--cmsdir=/n/home08/jvitti/cms/cms/ location of CMS scripts (TEMPORARY; conda will obviate)

get\_neut\_norm\_params jointly normalize scores from neutral replicates to get parameters with which to normalize all replicates

```
usage: likes from model.py get neut norm params [-h] [--checkOverwrite]
                                                  [--cmsdir CMSDIR]
                                                  [--edge EDGE]
                                                  [--chromlen CHROMLEN]
                                                  [--score SCORE]
                                                  [--simpop SIMPOP]
                                                  [--altpop ALTPOP]
                                                  [--nrep NREP]
                                                  modeldir
```
Positional arguments:

modeldir location of component score folders for demographic scenario

Options:

--checkOverwrite=True Undocumented

- --cmsdir=/n/home08/jvitti/cms/cms/ location of CMS scripts (TEMPORARY; conda will obviate)
- --edge=250000 use interior of replicates; define per-end bp. (e.g. 1.5Mb -> 1Mb: 250000)

 $\text{-chromlen}=1500000$  per bp (1.5mb = 1500000)

--score=ihs Undocumented

--simpop=1 Undocumented --altpop=2 Undocumented

--nrep=100 Undocumented

norm\_from\_neut\_params normalize component scores according to neutral distribution

```
usage: likes_from_model.py norm_from_neut_params [-h] [--selbin SELBIN]
                                                    [--scenario_dir SCENARIO_DIR]
                                                    [--checkOverwrite]
                                                    [--cmsdir CMSDIR]
                                                    [--score SCORE]
                                                    [--simpop SIMPOP]
                                                    [--altpop ALTPOP]
                                                    [--nrep NREP]
                                                    modeldir
Positional arguments:
```

```
modeldir location of component score folders for demographic scenario
```
Options:

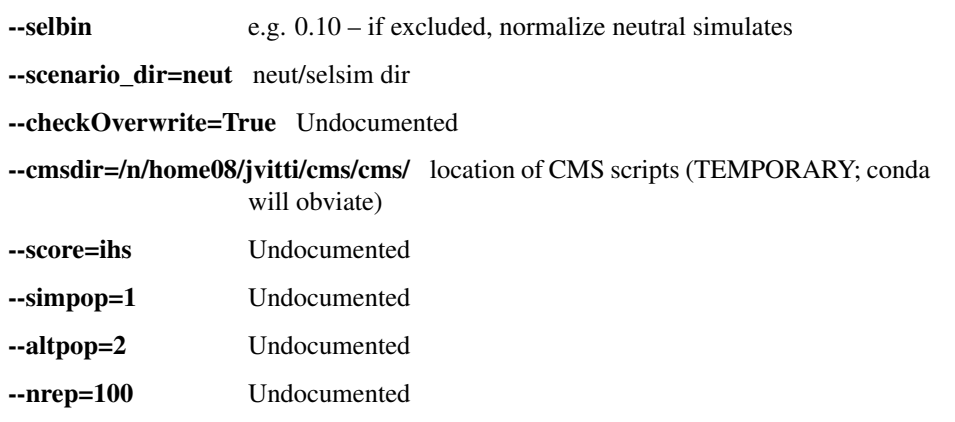

likes\_from\_scores Collate scores from simulated data in order to generate component test probability distributions.

```
usage: likes_from_model.py likes_from_scores [-h] [--nrep_neut NREP_NEUT]
                                               [--nrep_sel NREP_SEL]
                                              [--binMerge] [--foldDist]
                                               [--save_suffix SAVE_SUFFIX]
                                              [--save_dir SAVE_DIR]
                                               [--save likelihoods] [--ihs]
                                              [--delihh] [--nsl] [--xpehh]
                                              [--deldaf] [--fst] [--edge EDGE]
                                              [--chromlen CHROMLEN]
                                              [--freqRange FREQRANGE]
                                              [--nBins NBINS]
                                              modeldir
```

```
Positional arguments:
```

```
modeldir location of component score folders for demographic scenario
```
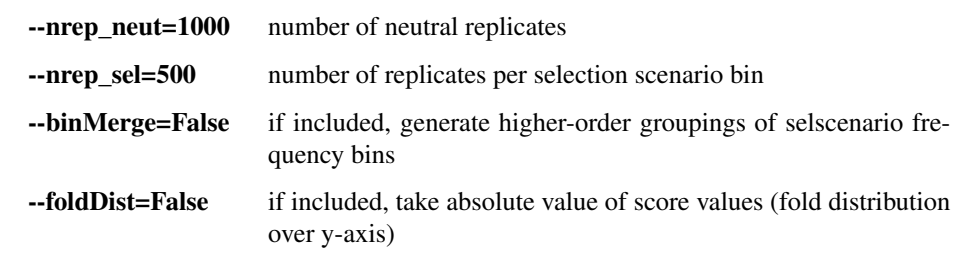

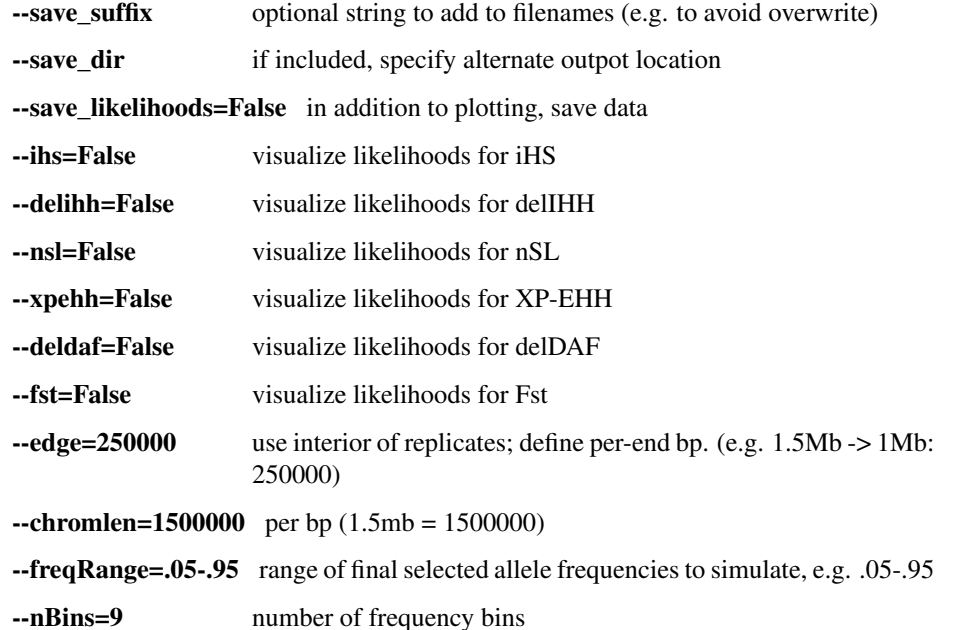

plot\_likes\_vs\_scores useful QC step; visualize the function that converts score values into likelihood contributions towards composite scores

```
usage: likes_from_model.py plot_likes_vs_scores [-h]
                                                 [--default_nregion_snps DEFAULT_NRE
                                                 inputLikesPrefix
```
#### Positional arguments:

**inputLikesPrefix** filename minus causal/linked/neutral.txt

Options:

--default\_nregion\_snps=5000 presumptive number of SNPs in region (determines prior distributions for within-region CMS calculations)

write\_master\_likes specify and bundle together input distributions to pass to CMS. This allows the user to specify models, frequency of SNPs used to generated p(scorelsel), etc.

```
usage: likes_from_model.py write_master_likes [-h]
                                               [--likes_masterDir LIKES_MASTERDIR]
                                               [--model MODEL]
                                               [--likes_inDir LIKES_INDIR]
                                               [--score SCORE]
                                               [--simpop SIMPOP]
                                               [--altpop ALTPOP] [--nrep NREP]
```
Options:

--likes\_masterDir=/n/regal/sabeti\_lab/jvitti/ location of likelihood tables, defined

- --model=nulldefault ...
- --likes\_inDir=/n/regal/sabeti\_lab/jvitti/ ...
- --score=ihs Undocumented
- --simpop=1 Undocumented
- --altpop=2 Undocumented

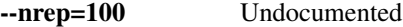

## **composite.py**

This script contains command-line utilities for manipulating and combining component statistics

```
usage: composite.py [-h]
                                    {freqscores,delihh_from_ihs,ihh_from_xp,xp_from_ihh,composite_sims,composite_emp,normsims_genomewide,normemp_genomewide,hapviz,ml_region,ucsc_viz}
                                    ...
```
## Sub-commands:

freqscores Calculate allele frequency-based scores (Fst and delDAF) for a pair of populations.

```
usage: composite.py freqscores [-h] [--modelpath MODELPATH]
                               inTped1 inTped2 recomFile outfile
```
#### Positional arguments:

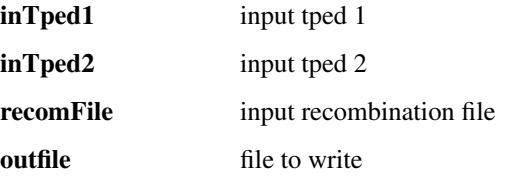

#### Options:

#### --modelpath=cms/cms/model/ path to model directory containing executables

#### delihh\_from\_ihs Calculate delIHH values from iHS output files.

usage: composite.py delihh\_from\_ihs [-h] readfile writefile

#### Positional arguments:

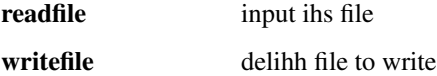

ihh\_from\_xp extract per-pop iHH values from XP-EHH and write to individual files to facilitate arbitrary population comparisons

usage: composite.py ihh\_from\_xp [-h] inXpehh outIhh takePop

#### Positional arguments:

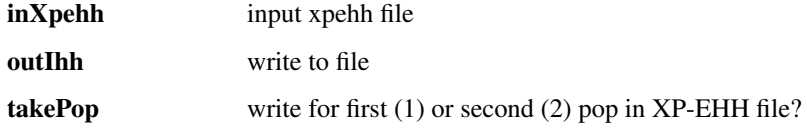

## xp\_from\_ihh Calculate XP-EHH based on two per-pop iHH files.

usage: composite.py xp\_from\_ihh [-h] [--cmsdir CMSDIR] [--printOnly] inIhh1 inIhh2 outfilename

#### Positional arguments:

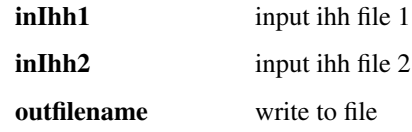

--cmsdir=/idi/sabeti-scratch/jvitti/cms/cms/ TEMPORARY, will become redundant with conda packaging

--printOnly=False print rather than execute pipeline commands

composite\_sims calculate composite scores for simulations

```
usage: composite.py composite_sims [-h] [--regional_cms]
                                    [--scenariopop SCENARIOPOP]
                                    [--cmsdir CMSDIR] [--printOnly]
                                    [--nrep_sel NREP_SEL]
                                    [--nrep_neut NREP_NEUT]
                                    [--likes_masterDir LIKES_MASTERDIR]
                                    [--likes_nonSel LIKES_NONSEL]
                                    [--likes_freqSuffix LIKES_FREQSUFFIX]
                                    [--cutoffline CUTOFFLINE]
                                    [--includeline INCLUDELINE]
                                    [--writedir WRITEDIR]
                                    [--runSuffix RUNSUFFIX] [--simpop SIMPOP]
                                    [--model MODEL] [--checkOverwrite]
```
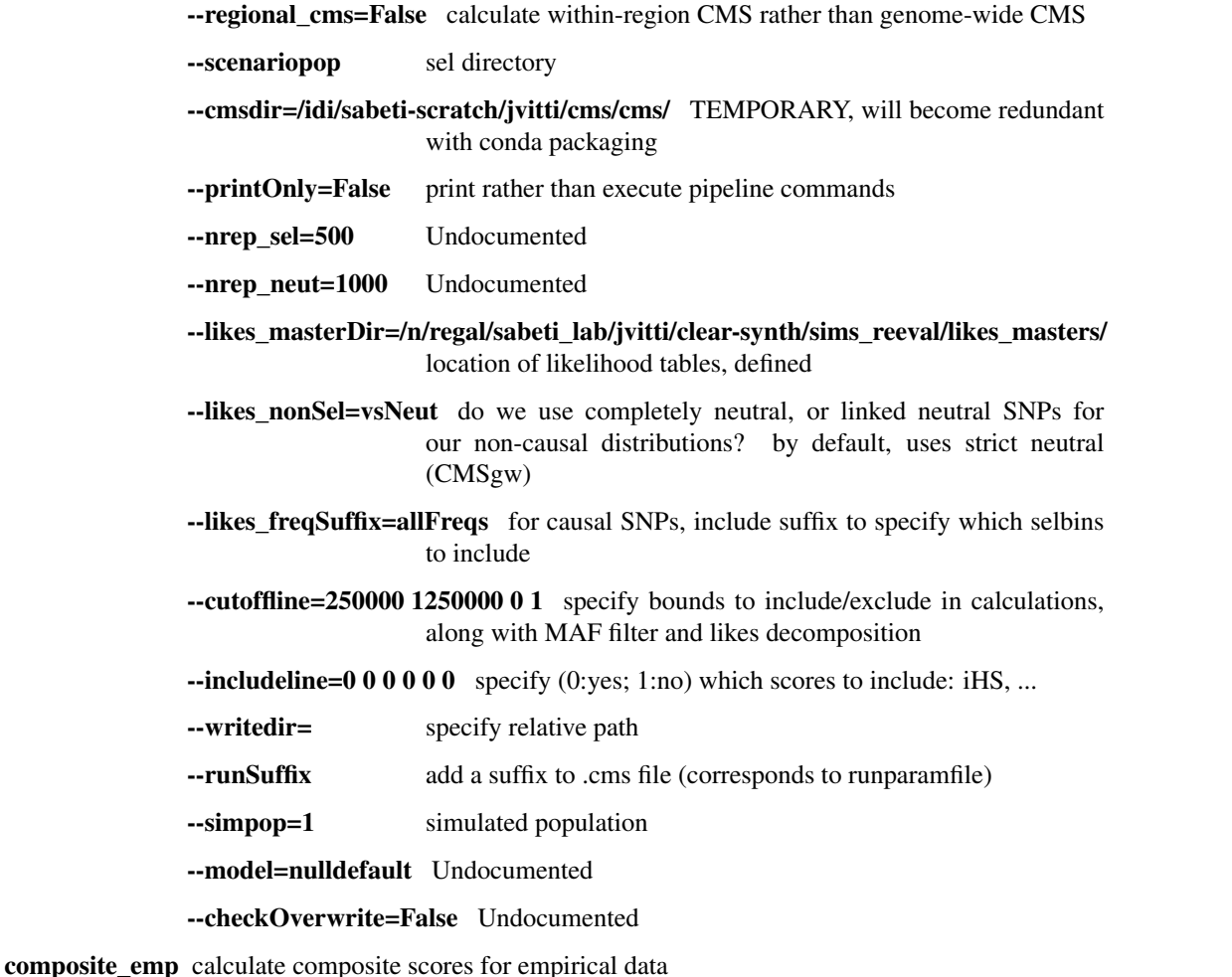

```
usage: composite.py composite_emp [-h] [--score_basedir SCORE_BASEDIR]
                                  [--regional_cms_chrom REGIONAL_CMS_CHROM]
```

```
[--composite_writedir COMPOSITE_WRITEDIR]
[--cmsdir CMSDIR] [--printOnly]
[--likes_masterDir LIKES_MASTERDIR]
[--likes_nonSel LIKES_NONSEL]
[--likes_freqSuffix LIKES_FREQSUFFIX]
[--cutoffline CUTOFFLINE]
[--includeline INCLUDELINE]
[--writedir WRITEDIR]
[--runSuffix RUNSUFFIX] [--simpop SIMPOP]
[--emppop EMPPOP] [--model MODEL]
[--checkOverwrite]
```
#### Options:

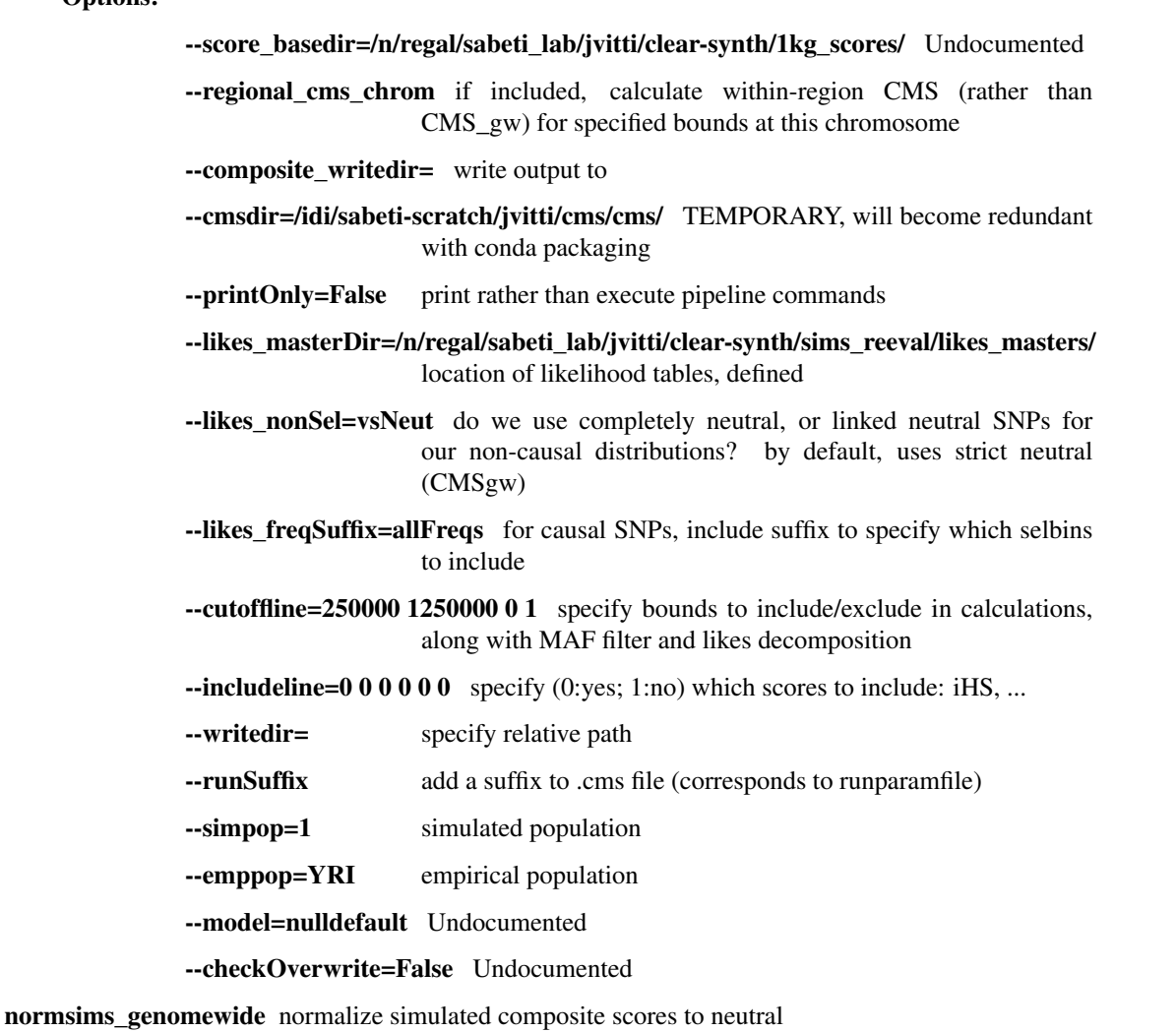

```
usage: composite.py normsims_genomewide [-h] [--nrep_sel NREP_SEL]
                                         [--nrep_neut NREP_NEUT]
                                         [--writedir WRITEDIR]
                                         [--runSuffix RUNSUFFIX]
                                         [--simpop SIMPOP] [--model MODEL]
                                         [--checkOverwrite]
```
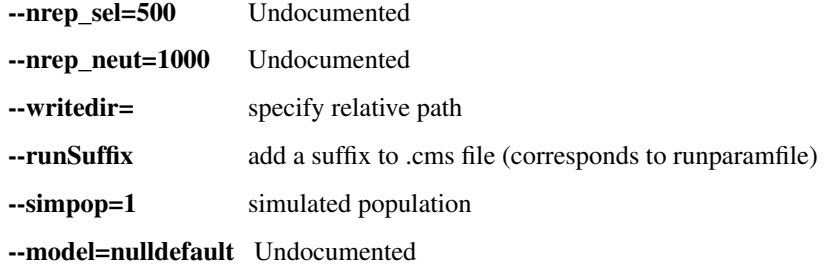

--checkOverwrite=False Undocumented

normemp\_genomewide normalize CMS scores to genome-wide

```
usage: composite.py normemp_genomewide [-h] [--score_basedir SCORE_BASEDIR]
                                        [--cmsdir CMSDIR] [--printOnly]
                                        [--writedir WRITEDIR]
                                        [--runSuffix RUNSUFFIX]
                                        [--emppop EMPPOP]
```
Options:

--score\_basedir=/n/regal/sabeti\_lab/jvitti/clear-synth/1kg\_scores/ Undocumented

--cmsdir=/idi/sabeti-scratch/jvitti/cms/cms/ TEMPORARY, will become redundant with conda packaging

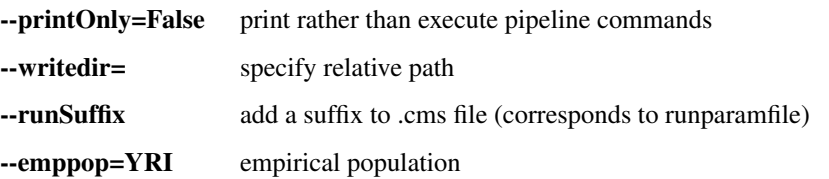

hapviz Visualize haplotypes for region

```
usage: composite.py hapviz [-h] [--startpos STARTPOS] [--endpos ENDPOS]
                           [--corepos COREPOS] [--title TITLE]
                           [--annotate ANNOTATE] [--maf MAF] [--dpi DPI]
                           inputfile out
```
Positional arguments:

Options:

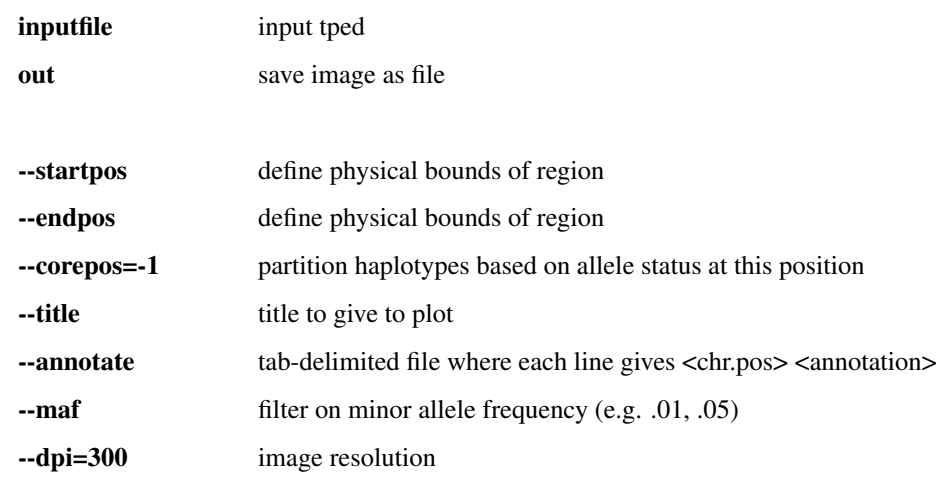

ml\_region machine learning algorithm (within-region)

usage: composite.py ml\_region [-h]

usage: composite.py ucsc\_viz [-h] [--posIndex POSINDEX] [--scoreIndex SCOREINDEX] [--strip\_header] infile\_prefix outfile Positional arguments: infile\_prefix prefix of file containing scores to be reformatted (e.g. 'score\_chr' for files named scores\_chr#.txt) **outfile** file to write Options: --posIndex=1 index for column of datafile containing physical position (zeroindexed) --scoreIndex=-2 index for column of datafile containing score (zero-indexed) --strip\_header=False if input files include header line

ucsc\_viz Generate trackfiles of CMS scores for visualization in the UCSC genome browser.

# <span id="page-25-0"></span>**Sample workflow**

CMS provides a computational framework to explore signals of natural selection in diploid organisms. This section describes how to do so at an abstract level.

## **Preliminary considerations**

CMS is a computational and statistical framework for exploring the evolution of populations within a species at a genomic level. To that end, the user must first provide a dataset containing genotype calls for individuals in at least one putative selected population and at least one putative 'outgroup.' CMS 2.0 is designed to be flexible with respect to the number and configuration of input populations – that is, given input of however many populations, the user can easily calculate CMS scores for any configuration of these populations. Nonetheless, CMS still relies on the user to define these populations appropriately.

- To determine or confirm appropriate population groupings, identify outliers, etc., we recommend that users first characterize their dataset using such methods as similarity clustering (e.g. [STRUCTURE\)](http://pritchardlab.stanford.edu/structure.html), principal components analysis, or phylogenetic methods (see e.g. [SNPRelate\)](https://github.com/zhengxwen/SNPRelate)
- Each population should be randomly thinned to the same number of individuals, none of whom should be related within the past few generations.
- Larger samples are generally preferable (e.g. 50-100+ diploid individuals per population). However, depending on such factors as the landscape of recombination in the species, the quality/density of genotype data, and the extent of neutral genetic divergence between represented populations, it may be possible to leverage smaller datasets. As CMS necessitates the generation of a demographic model for the given dataset, the user is advised to use their model to generate simulated data with which to perform power estimations.

# **Data formatting**

CMS requires the user to provide population genetic (i.e., within-species) diversity data, including genotype phase and allele polarity.

• If your dataset is unphased, you can preprocess it using a program like [Beagle](https://faculty.washington.edu/browning/beagle/beagle.html) or [PLINK.](https://pngu.mgh.harvard.edu/~purcell/plink/)

- The identity of the **ancestral allele** at each site is typically determined by comparison to outgroups at orthologous sites. Inferred ancestral sequence is available for a number of species through e.g. [Ensembl](http://ensembl.org) via their [ftp.](ftp://ftp.ensembl.org/pub/release-84/fasta/ancestral_alleles/) You can use [VCFtools](https://github.com/vcftools/vcftools.github.io) to populate the "AA=" section of your VCF's INFO field.
- In most cases, the user will want to provide a genetic recombination map. If this is unavailable, CMS will assume uniform recombination rates when calculating haplotype scores. Human recombination maps are available from the [HapMap Project.](http://hapmap.ncbi.nlm.nih.gov/downloads/recombination/)
- CMS works with [TPED](http://varianttools.sourceforge.net/Format/Tped) datafiles, and includes support to convert from [VCF](http://samtools.github.io/hts-specs/VCFv4.3.pdf) using the command line tool scans.py.

# **Demographic modeling**

CMS combines several semi-independent component tests for selection in a Bayesian or Machine Learning framework. In the former case, a demographic model for the species in question is critical in order to furnish posterior distributions of scores for said component tests under alternate hypotheses of neutrality or selection. Put otherwise: a demographic model is a (conjectural) descriptive historical account of our dataset, including population sizes and migration rates across time, that can be used to generate simulated data that 'looks like' our original dataset. We then simulate many scenarios of selection in order and calculate the distributions of component scores for adaptive, linked, and neutral variants. These distributions form the basis of our Bayesian classifier. We can also circumvent the need to define posterior score distributions by using simulated data as training data for Machine Learning implementations of CMS.

Our modeling framework is designed to accomodate an arbitrary number of populations in a tree of arbitrary complexity; as such, it is designed to be exploratory, allowing users to iteratively perform optimizations while visualizing the effect on model goodness-of-fit. For rigorous demographic inference (i.e., in the case of a model with known topology and tractably few parameters), users may consider programs such as [dadi](https://bitbucket.org/gutenkunstlab/dadi) or [diCal.](https://sourceforge.net/projects/dical2/)

Following [Schaffner et al 2005](http://www.ncbi.nlm.nih.gov/pubmed/16251467) , our framework calculates a range of population summary statistics as target values, and defines error as the Root Mean Square discrepancy between target and simulated values. These summary statistics are calculated by bootstrap estimate from user-specified putative neutral regions. For human populations, the [Neutral](http://nre.cb.bscb.cornell.edu/nre/) [Regions Explorer](http://nre.cb.bscb.cornell.edu/nre/) is a useful resource.

The user must specify tree topology and ranges for parameter values. These can be added and removed as desired through the script params.py. After target values have been estimated and model topology defined, the user can iteratively search through subsets of parameter-space using cms\_modeller.py with a masterfile specifying search input.

# **Calculating selection statistics**

CMS packages a number of previously described population genetic tests for recent positive selection. Haplotype scores are calculated using [selscan.](https://github.com/szpiech/selscan/)

# **Combining scores**

CMS 2.0 allows users to define CMS scores flexibly with respect to (i) number and identity of putative selected/neutral populations, (ii) assumed demographic model, (iii) input component scores, (iv) method of score combination. In each case the user should motivate their choices and consider how robust a putative signal of selection is to variation or arbitrariness in these factors.

# **Identifying regions**

CMS is motivated by the need to resolve signals of selection – that is, to identify genetic variants that confer adaptive phenotypes. Because selective events can alter patterns of population genetic diversity across large genomic regions, we take a two-step approach to this goal: we first identify putative selected regions (using CMS, another framework,

prior knowledge, etc.), and then examine each region with CMS to identify a tractable list of candidate variants for further scrutiny.

# **Localizing signals**

Once regions are defined, we can reapply our composite framework in order to thin our list of candidate variants for further scrutiny and prioritize those sites that have the strongest evidence of selection (or other compelling evidence, e.g. overlap with known or predicted functional elements).